# VistaAeroSwitch Crack Free Download (Latest)

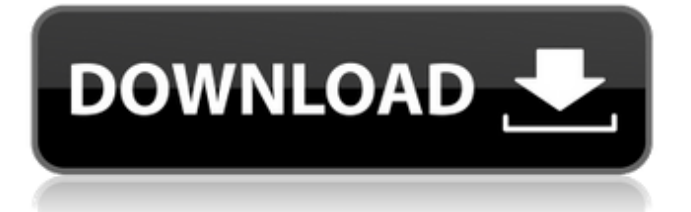

It's no mystery why we named this program VistaAeroSwitch Torrent Download. VistaAeroSwitch is a straightforward application that gives you the possibility of toggling the Aero effect supported by Windows Vista. It can be seamlessly handled, even by users with little or no experience in software tools. After a brief installation procedure, you are greeted by a standard window with a plain layout, representing VistaAeroSwitch's interface. The "what you see is what you get" principle clearly applies to the app, since there are no other options available, besides the ones visible in the main frame. Turning on and off the Aero effect is easily done, by clicking one of the corresponding buttons. In addition, VistaAeroSwitch reveals important information on the PC, such as the operating system name, Aero

status, processor, clock speed and system memory. VistaAeroSwitch is highly compatible with all types of operating systems and requires no third party software, other than the one you download in the installation process. With its intuitive layout and overall simplicity, VistaAeroSwitch can be handled by all types of users.Q: Web scraping with cURL not returning proper data I have a cURL script which is used to get items that are currently being sold from ebay. The script is working great on all except one page. On that page, the product image is not showing so it is not returning any items even though it should be. I have no idea why this is happening. Any suggestions will be appreciated. I will post the cURL script at the bottom of this post. Thanks. A: According to the response from eBay's ecommerce API ( the ebayitemsearchresponse-id parameter is supposed to return a value which you need to use to get the

actual objects. The call to eBay's API you gave us at the beginning of your post (ebayitemsearchrequest.aspx) is not returned with that parameter by default. Seems like for the single case you're describing you need to modify your API call. Here's an example of how you could do that (FYI you'll need to get the oauth\_token from #

**VistaAeroSwitch Crack + Free Registration Code Latest**

VistaAeroSwitch 2022 Crack is a straightforward application that gives you the possibility of toggling the Aero effect supported by Windows Vista. It can be seamlessly handled, even by users with little or no experience in software tools. After a brief installation procedure, you are greeted by a standard window with a plain layout, representing VistaAeroSwitch Crack's interface. The "what you see is what you get" principle clearly applies to the

## app, since there are no other options available, besides the ones visible in the main frame. Turning on and off the Aero effect is easily done, by clicking one of the corresponding buttons. In addition, VistaAeroSwitch reveals important information on the PC, such as the operating system name, Aero status, processor, clock speed and system memory. VistaAeroSwitch barely uses CPU and system memory, so it doesn't interfere with the runtime of other active processes. It has a good response time and immediately applies changes to the desktop, without causing the operating system to hang, crash or pop up error dialogs; we have not encountered any issues during our testing. On the other hand, the app is not compatible with all graphics cards (they must be supported by  $Direct X 9)$ . Thanks to its intuitive layout and overall simplicity, VistaAeroSwitch can be handled by all types of users. Features: Aero

## support in Windows Vista. No installation required. Auto detection of your video card. Works with any Windows Vista operating system. VistaAeroSwitch Screenshots: VistaAeroSwitch User Guide: The suggested minimum system requirements for VistaAeroSwitch: Microsoft Windows Vista Processor: Intel® Pentium® 4, AMD Athlon® 64 processor. Display: minimum resolution: 1024 x 768 pixels. Memory: 1 GB RAM. Graphics: DirectX 9.0 compatible Windows Vista compatible drivers should be installed before

using VistaAeroSwitch. After installing VistaAeroSwitch, go through the following steps: 1. Right click on the Desktop, and choose New > AeroTab. If VistaAeroSwitch is currently installed, you will find an error message asking you to reinstall. 2. Click OK, and VistaAeroSwitch will be activated. If you have already activated it, you will be presented with the first opportunity to

### change its settings. 3. Before installing VistaAeroSwitch, it 09e8f5149f

Ease of use with high results: simple interface and graphic effects. Minimum system resources used by the application: no more than a few kilobytes of memory and a couple of cents of processor resources. Excellent performance - the app does not interfere with the system or get hung up. Comfortably handles the needs of majority of PCs and can be operated by virtually anyone. Inclusive - can handle all modern graphic cards, without any compatibility problems. Brian Franki is a MacDaddy - 1yeargeuro ====== ted\_doom\_berg I really love Brian's posts! Not sure why, but I feel like he's got a great sense of humor. He's a bit of an asshole but he's also a smart, attractive man, and I think that's what makes him interesting. ----- bmelton I don't know how I feel about this, but the headline is a turn-off. If you're trying to fool HN

readers, and you get down-voted, I don't want my first impression of a thread to be that something's wrong with it. What I'm curious about, because I've been saying this for awhile now, is how much we read something before we click it, and this is one of those instances where I suspect there's a reader on HN that would probably click it if it were something as mundane as a tweet. I also suspect, that should be our barometer for these things, because maybe that's something we could change to avoid having the click-bait stuff be the HN top story on the homepage. I mean, if a post can get to the homepage without first passing by a "what's wrong with this?" bar, there's pretty much nothing we can do about it. ------ kcr You can follow him at: ------ cubicle67 seems like he's just throwing shit on the wall.  $\sim \sim 1$  yeargeuro unfortunately not quite Q: Why does the ArrayList with a Custom Class Object keep repeating itself?

I

**What's New In VistaAeroSwitch?**

VistaAeroSwitch is a straightforward application that gives you the possibility of toggling the Aero effect supported by Windows Vista. It can be seamlessly handled, even by users with little or no experience in software tools. After a brief installation procedure, you are greeted by a standard window with a plain layout, representing VistaAeroSwitch's interface. The "what you see is what you get" principle clearly applies to the app, since there are no other options available, besides the ones visible in the main frame. Turning on and off the Aero effect is easily done, by clicking one of the corresponding buttons. In addition, VistaAeroSwitch reveals important information on

the PC, such as the operating system name, Aero

## status, processor, clock speed and system memory. VistaAeroSwitch reviewed by James Kupski on Monday 14th of August 2013 Rating:Q: What is the exact form of this C language library? I have these C library and the source code. From the source code, I cannot understand what it does exactly and what the exact function is. What is the type of 'a'? Is it a char? I am confused about the order of the bitwise and or statements and also the different calls to a function have different types. .data val: .space 50 my\_int: .space 10 my\_char: .space 10 .text main: jmp My\_Func My\_Func: push ebx push esi push edi push eax call My\_Char pop eax pop edi pop esi pop ebx ret .rodata .text My\_Char: mov eax, val and ax, 0xFF mov my\_int, ax jmp My\_Func A: .data and.rodata only exist

during link time. Anything declared with.data or.rodata is not part of the executable and will not exist on your machine after the linker has done its job of putting together your executable. The source code declares the variables val, my\_int, and my\_char, but

**System Requirements:**

Xbox 360™ system Windows 7 1GHz processor 2GB RAM 1024MB video RAM Video graphics card Broadband Internet access \*System requirements for online gameplay may differ depending on the country or region. © Microsoft Corporation. All rights reserved. \*The appearance of the program listed above is for information only and is subject to change. Content of this version is based on the data available on the Microsoft Windows® website. Xbox Game Pass Ultimate Edition for Windows ST

#### Related links:

<http://igsarchive.org/article/best-music-crack-free-win-mac-latest/>

<https://globalart.moscow/mechta/drpu-bulk-sms-blackberry-mobile-phones-with-full-keygen-free-download/>

<https://www.lbbskin.com/journal/touch2pc-printer-crack-activation/>

<http://someuae.com/wp-content/uploads/2022/06/Battery4Life.pdf>

<https://vizitagr.com/wp-content/uploads/2022/06/landbenn.pdf>

<https://herbariovaa.org/checklists/checklist.php?clid=20829>

<https://thexchangeshop.com/wp-content/uploads/2022/06/flawey.pdf>

[https://elc-group.mk/wp-content/uploads/2022/06/Panoramas\\_Of\\_Europe\\_Theme\\_\\_Crack\\_Activation\\_Final\\_2022.pdf](https://elc-group.mk/wp-content/uploads/2022/06/Panoramas_Of_Europe_Theme__Crack_Activation_Final_2022.pdf)

<https://huthamcauchuyennghiep.com/wp-content/uploads/2022/06/zevmar.pdf>

<https://www.mycatchyphrases.com/wp-content/uploads/2022/06/ernyous.pdf>

<https://favelasmexican.com/2022/06/07/memefy-this-for-chrome/>

[https://l1.intimlobnja.ru/wp-content/uploads/2022/06/elecard\\_avc\\_hd\\_player\\_\\_crack\\_activation\\_3264bit.pdf](https://l1.intimlobnja.ru/wp-content/uploads/2022/06/elecard_avc_hd_player__crack_activation_3264bit.pdf)

[https://lavivafashion.ie/wp-content/uploads/2022/06/FonePaw\\_IOS\\_Data\\_Backup\\_Restore\\_Crack\\_Download.pdf](https://lavivafashion.ie/wp-content/uploads/2022/06/FonePaw_IOS_Data_Backup_Restore_Crack_Download.pdf)

<http://www.bayislistings.com/bitdefender-decryption-utility-for-shade-troldesh-ransomware-crack-free-updated/>

<https://surprisemenow.com/wp-content/uploads/2022/06/NoSQLBooster.pdf>

https://reseauspiral.org/wp-content/uploads/2022/06/ICUE\_Corsair\_Utility\_Engine\_Crack\_\_With\_Registration\_Code\_Download.pdf <https://kunamya.com/metaio-sdk-6-0-2-1-crack-download-x64/>

<http://www.roberta-lee-mcleod.com/?p=2615>

<https://wintermarathon.de/advert/virtualdub-mpeg2-1-6-15-crack-download-win-mac-updated-2022/>

[https://www.casadanihotel.com/wp-content/uploads/2022/06/DISQLite3\\_Personal\\_Edition\\_Crack\\_\\_.pdf](https://www.casadanihotel.com/wp-content/uploads/2022/06/DISQLite3_Personal_Edition_Crack__.pdf)